# **IT-DUMPS** Q&A

Accurate study guides, High passing rate! IT-dumps provides update free of charge in one year!

http://www.it-dumps.com

## **Exam** : **C\_TBI30\_74**

**Title** : : SAP Certified Application Associate - Business Intelligence with SAP BW 7.4 and SAP BI 4.1

### **Version** : Demo

1.How are characteristic restrictions in a BEx Query processed by SAP BusinessObjects Analysis, edition for Microsoft Office and edition for OLAP?

- A. They appear as a background filter in Analysis and can be changed by users at runtime.
- B. They appear in the dimension folder of the related characteristic and cannot be changed.
- C. They are ignored.
- D. They are applied to the underlying query and cannot be changed by users at runtime.

#### **Answer:** D

2.What do you have to consider regarding the data provider definition when you design a new standard Web template?

- A. The data provider must be created in the Web template and specified by a URL parameter.
- B. The data provider is automatically generated by specifying a query in the URL parameter.
- C. The data provider must be created in the Web template and specified by a Java script.
- D. The data provider must be created in the Web template and changed through a command sequence.

#### **Answer:** A

3.In Web Intelligence, where are formulas created by users persistently stored?

- A. In the universe
- B. On the Web Intelligence Processing Server
- C. On the Adaptive Job Server
- D. On the page of the report where the formula appears

#### **Answer:** D

4.You open the Cost Center dimension in BEx Query Designer (see the attached graphic).

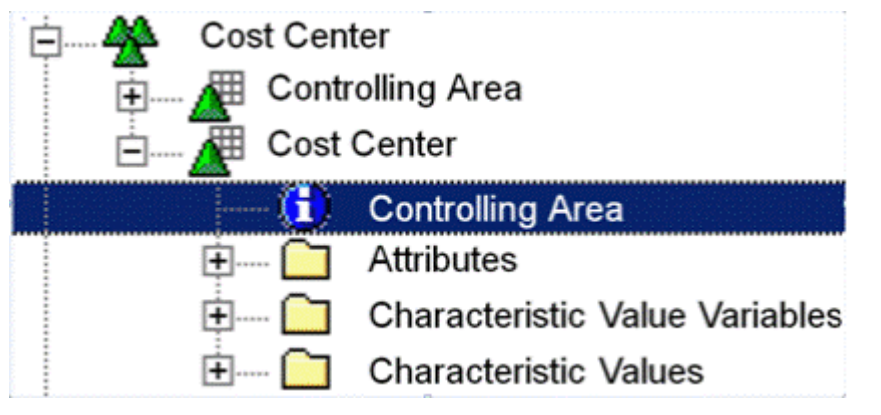

What information about the Cost Center characteristic can you determine? (Choose two)

- A. The Cost Center is compounded to the Controlling area.
- B. The Cost Center has display attributes.
- C. The Cost Center has navigational attributes.
- D. The Controlling area is compounded to the Cost Center.

#### **Answer:** A,B

5.You export a dashboard to PDF.

Which file format is generated in the PDF?

A. SWF

B. CSV C. XLS D. XLF **Answer:** A